# mediate postestimation — Postestimation tools for mediate

| Postestimation commands | predict        | estat    |
|-------------------------|----------------|----------|
| Remarks and examples    | Stored results | Also see |

# **Postestimation commands**

The following postestimation commands are of special interest after mediate:

| Command           | Description                               |
|-------------------|-------------------------------------------|
| estat proportion  | proportion mediated                       |
| estat cde         | controlled direct effects                 |
| estat or          | effects on the odds-ratio scale           |
| estat rr          | effects on the risk-ratio scale           |
| estat irr         | effects on the incidence-rate-ratio scale |
| estat effectsplot | effects plot                              |

The following standard postestimation commands are also available:

| Command         | Description                                                                                       |
|-----------------|---------------------------------------------------------------------------------------------------|
| estat summarize | summary statistics for the estimation sample                                                      |
| estat vce       | variance-covariance matrix of the estimators (VCE)                                                |
| estimates       | cataloging estimation results                                                                     |
| etable          | table of estimation results                                                                       |
| lincom          | point estimates, standard errors, testing, and inference for linear combinations of parameters    |
| nlcom           | point estimates, standard errors, testing, and inference for nonlinear combinations of parameters |
| predict         | treatment effects, conditional means, etc.                                                        |
| predictnl       | point estimates, standard errors, testing, and inference for generalized predictions              |
| test            | Wald tests of simple and composite linear hypotheses                                              |
| testnl          | Wald tests of nonlinear hypotheses                                                                |

# predict

#### **Description for predict**

predict creates a new variable (or variables) containing predictions such as treatment effects, conditional means, linear predictions, and expected values.

## Menu for predict

Statistics > Postestimation

# Syntax for predict

```
predict [type] { stub* | newvar | newvarlist } [if ] [in]
        [, effect_statistic tlevel(treat_level)]
predict [type] { stub* | newvar | newvarlist } [if ] [in ]
        [, po\_statistic polevels(t,t')]
predict [type] newvar [if] [in] [, fitted_statistic]
```

| effect_statistic | Description                                                           |  |  |
|------------------|-----------------------------------------------------------------------|--|--|
| Main             |                                                                       |  |  |
| nie              | natural indirect effect; the default                                  |  |  |
| nde              | natural direct effect                                                 |  |  |
| te               | total effect                                                          |  |  |
| pnie             | pure natural indirect effect                                          |  |  |
| tnde             | total natural direct effect                                           |  |  |
| ite              | indirect treatment effect; synonym for nie                            |  |  |
| dte              | direct treatment effect; synonym for nde                              |  |  |
| tte              | total treatment effect; synonym for te                                |  |  |
| itec             | indirect treatment effect with respect to controls; synonym for pnie  |  |  |
| dtet             | direct treatment effect with respect to the treated; synonym for tnde |  |  |
| po_statistic     | Description                                                           |  |  |
| Main             |                                                                       |  |  |
| cmean            | conditional mean at treatment levels                                  |  |  |
| fitted_statistic | Description                                                           |  |  |
| Main             |                                                                       |  |  |
| xb               | linear prediction for outcome model                                   |  |  |
| medxb            | linear prediction for mediator model                                  |  |  |
| mu               | expected values for outcome model                                     |  |  |
| medmu            | expected values for mediator model                                    |  |  |

- If you do not specify tlevel() and only specify one new variable, then effect\_statistics assume tlevel() specifies the first noncontrol treatment level. You specify one or t-1 new variables with *effect\_statistic*, where t is the number of treatment levels.
- If you do not specify polevels () and only specify one new variable, then polevels (c,c) is assumed, where c is the control group. You specify one or d new variables with cmean, where d is the number of potential outcomes.

You specify one new variable with fitted\_statistic.

## **Options for predict**

Main

- nie, the default, calculates the natural indirect effect for each noncontrol treatment level or for the treatment level specified in tlevel(). If you specify the tlevel() option, you must specify only one new variable; otherwise, you must specify a new variable for each treatment level (except the control level).
- nde calculates the natural direct effect for each noncontrol treatment level or for the treatment level specified in tlevel(). If you specify the tlevel() option, you must specify only one new variable; otherwise, you must specify a new variable for each treatment level (except the control level).
- te calculates the total effect for each noncontrol treatment level or for the treatment level specified in tlevel(). If you specify the tlevel() option, you must specify only one new variable; otherwise, you must specify a new variable for each treatment level (except the control level).
- pnie calculates the pure natural indirect effect for each noncontrol treatment level or for the treatment level specified in tlevel(). If you specify the tlevel() option, you must specify only one new variable; otherwise, you must specify a new variable for each treatment level (except the control level).
- tnde calculates the total natural direct effect for each noncontrol treatment level or for the treatment level specified in tlevel(). If you specify the tlevel() option, you must specify only one new variable; otherwise, you must specify a new variable for each treatment level (except the control level).
- ite calculates the indirect treatment effect for each noncontrol treatment level or for the treatment level specified in tlevel(). If you specify the tlevel() option, you must specify only one new variable; otherwise, you must specify a new variable for each treatment level (except the control level).
- dte calculates the direct treatment effect for each noncontrol treatment level or for the treatment level specified in tlevel(). If you specify the tlevel() option, you must specify only one new variable; otherwise, you must specify a new variable for each treatment level (except the control level).
- tte calculates the total treatment effect for each noncontrol treatment level or for the treatment level specified in tlevel(). If you specify the tlevel() option, you must specify only one new variable; otherwise, you must specify a new variable for each treatment level (except the control level).
- itec calculates the indirect treatment effect with respect to controls for each noncontrol treatment level or for the treatment level specified in tlevel(). If you specify the tlevel() option, you must specify only one new variable; otherwise, you must specify a new variable for each treatment level (except the control level).

dtet calculates the direct treatment effect with respect to the treated for each noncontrol treatment level or for the treatment level specified in tlevel(). If you specify the tlevel() option, you must specify only one new variable; otherwise, you must specify a new variable for each treatment level (except the control level).

tlevel(*treat\_level*) specifies the treatment level for prediction.

cmean calculates the conditional mean for each potential outcome Y(t, M(t')) or the potential outcome specified in polevels(). If you specify the polevels() option, you must specify only one new variable; otherwise, you must specify a new variable for each potential outcome.

polevels (t,t') specifies the values of the treatment for which potential outcomes are to be calculated. The first value, t, refers to the value that the treatment is set to in the outcome equation; the second value, t', refers to the value of the treatment in the mediator equation.

xb calculates the linear prediction for the outcome model.

medxb calculates the linear prediction for the mediator model.

mu calculates the expected values of the dependent variable of the outcome model.

medmu calculates the expected values of the dependent variable of the mediator model.

#### estat

#### **Description for estat**

estat proportion calculates the indirect effect as a proportion of the total effect.

estat cde calculates controlled direct effects.

estat or calculates effects on the odds-ratio scale after mediate with the logit or probit outcome model.

estat rr calculates effects on the risk-ratio scale after mediate with the logit or probit outcome model.

estat irr calculates effects on the incidence-rate-ratio scale after mediate with the poisson or expmean outcome model.

estat effectsplot plots the estimated effects. Typically, this is useful if there are more than two treatment groups in the case of a multivalued treatment or if a continuous treatment is evaluated at more than two points. By default, estat effectsplot plots the effects estimated in the previous mediate command.

#### Menu for estat

Statistics > Postestimation

## Syntax for estat

```
Proportion mediated
   estat proportion [, prop_options]
Controlled direct effects
   estat cde, mvalue(numlist) [cde_options]
Effects on the odds-ratio scale
   estat or [ , scale_options ]
Effects on the risk-ratio scale
   estat rr [ , scale_options ]
Effects on the incidence-rate-ratio scale
   estat irr [ , scale_options ]
Effects plot
   estat effectsplot [, effectsplot_options]
```

| +~ | 6 |
|----|---|

| nolegend suppress table legend |                                                                                                    |  |  |  |
|--------------------------------|----------------------------------------------------------------------------------------------------|--|--|--|
| display_options                | control columns and column formats, row spacing, line width, display of omitted variables and base and empty cells, and factor-variable labeling |  |  |  |
| cde_options                    | Description                                                                                                    |  |  |  |
| * mvalue(numlist)              | value of the mediator variable                                                                                                    |  |  |  |
| rr                             | controlled direct effect on risk-ratio scale                                                                                                    |  |  |  |
| or                             | controlled direct effect on odds-ratio scale                                                                                                    |  |  |  |
| irr                            | controlled direct effect on incidence-rate-ratio scale                                                                                           |  |  |  |
| <u>l</u> evel(#)               | set confidence level; default is level (95)                                                                                                    |  |  |  |
| <u>contr</u> ast               | differences of controlled direct effects                                                                                                    |  |  |  |
| nolegend                       | suppress table legend                                                                                                    |  |  |  |
| atmeans                        | controlled direct effect at the means of covariates                                                                                              |  |  |  |
| display_options                | control columns and column formats, row spacing, line width, display of omitted variables and base and empty cells, and factor-variable labeling |  |  |  |
|                                |                                                                                                    |  |  |  |

set confidence level; default is level (95)

force calculations to proceed in case of conflicting signs

display percentage instead of proportion

Description

prop\_options

\* mvalue(numlist) is required.

scale\_options

display\_options

level(#)

nolegend

level(#)

percent

force

estat or, estat rr, and estat irr require estimation of potential-outcome means with mediate.

factor-variable labeling

suppress table legend

Description

If no potential-outcome means were estimated, estat or, estat rr, and estat irr will refit the model in the background; the reestimation does not affect the results, but computation takes longer.

set confidence level; default is level (95)

control columns and column formats, row spacing, line width, display of omitted variables and base and empty cells, and

| effectsplot_options                     | Description                                                       |  |  |  |
|-----------------------------------------|-------------------------------------------------------------------|--|--|--|
| When mediate had Pearl's l              | labeling of effects                                               |  |  |  |
| nie                                     | plot natural indirect effects                                     |  |  |  |
| nde                                     | plot natural direct effects                                       |  |  |  |
| te                                      | plot total effects                                                |  |  |  |
| pnie                                    | plot pure natural indirect effects                                |  |  |  |
| tnde                                    | plot total natural direct effects                                 |  |  |  |
| When mediate had ATE lab                | eling of effects                                                  |  |  |  |
| aite                                    | plot average indirect treatment effects                           |  |  |  |
| adte                                    | plot average direct treatment effects                             |  |  |  |
| ate                                     | plot average treatment effects                                    |  |  |  |
| aitec                                   | plot average indirect treatment effects with respect to controls  |  |  |  |
| adtet                                   | plot average direct treatment effects with respect to the treated |  |  |  |
| Main                                    |                                                                   |  |  |  |
| noci                                    | do not plot confidence intervals                                  |  |  |  |
| Plot                                    |                                                                   |  |  |  |
| plot_options                            | affect rendition of all effect plots                              |  |  |  |
| plot#opts(plot_options)                 | affect rendition of #th effect plot                               |  |  |  |
| recast(plottype)                        | plot effects using plottype                                       |  |  |  |
| CI plot                                 |                                                                   |  |  |  |
| ciopts(rcap_options)                    | affect rendition of confidence intervals                          |  |  |  |
| <u>ci#</u> opts(rcap_options)           | affect rendition of #th confidence interval plot                  |  |  |  |
| recastci(plottype)                      | plot confidence intervals using <i>plottype</i>                   |  |  |  |
| <u>l</u> evel(#)                        | set confidence level; default is level (95)                       |  |  |  |
| Add plots                               |                                                                   |  |  |  |
| addplot(plot)                           | add other plots to the graph                                      |  |  |  |
| Y axis, X axis, Titles, Legend, Overall |                                                                   |  |  |  |
| twoway_options                          | any options other than by () documented in [G-3] twoway_options   |  |  |  |
| 1                                       | D                                                                 |  |  |  |
| plot_options                            | Description                                                       |  |  |  |
| marker_options                          | change look of markers (color, size, etc.)                        |  |  |  |
| marker_label_options                    | add marker labels; change look or position                        |  |  |  |
| cline_options                           | change look of the line                                           |  |  |  |

#### Options for estat proportion

- level(#) specifies the confidence level, as a percentage, for confidence intervals. The default is level (95) or as set by set level; see [U] 20.8 Specifying the width of confidence intervals.
- percent specifies to calculate percentages. By default, estat proportion calculates proportions.
- force forces calculations to proceed in case of conflicting signs. By default, estat proportion issues an error message if opposite signs among indirect, direct, and total effects are detected. In that case, the result is typically not interpretable in a meaningful way.
- nolegend suppresses the display of the table legend.
- display\_options: noci, nopvalues, nofvlabel, fvwrap(#), fvwrapon(style), cformat(%fmt), pformat(% fmt), sformat(% fmt), and no1stretch; see [R] Estimation options.

#### Options for estat cde

- mvalue (numlist) specifies the value of the mediator variable at which to evaluate the controlled direct effect. If the causal mediation model contained a continuous treatment variable, only a single value may be specified. mvalue() is required.
- rr specifies to calculate controlled direct effect on the risk-ratio scale after mediate with the logit or probit outcome model.
- or specifies to calculate controlled direct effect on the odds-ratio scale after mediate with the logit or probit outcome model.
- irr specifies to calculate controlled direct effect on the incidence-rate-ratio scale after mediate with the poisson or expmean outcome model.
- level(#) specifies the confidence level, as a percentage, for confidence intervals. The default is level (95) or as set by set level; see [U] 20.8 Specifying the width of confidence intervals.
- contrast specifies to calculate differences of controlled direct effects between evaluations at different points of the mediator, where the base effect is the one defined by the first value in mvalue(); this option requires at least two evaluation points to be specified in mvalue().
- nolegend suppresses the display of the table legend.
- atmeans specifies to evaluate the controlled direct effect at the means of covariates. By default, the counterfactual predictions are averaged over the covariates.
- display\_options: noci, nopvalues, nofvlabel, fvwrap(#), fvwrapon(style), cformat(% fmt), pformat(% fmt), sformat(% fmt), and no1stretch; see [R] Estimation options.

# Options for estat or, estat rr, and estat irr

- level(#) specifies the confidence level, as a percentage, for confidence intervals. The default is level (95) or as set by set level; see [U] 20.8 Specifying the width of confidence intervals.
- nolegend suppresses the display of the table legend.
- display\_options: noci, nopvalues, nofvlabel, fvwrap(#), fvwrapon(style), cformat(%fmt), pformat(% fmt), sformat(% fmt), and nolstretch; see [R] Estimation options.

## Options for estat effectsplot

nie, nde, te, pnie, tnde, aite, adte, ate, aitec, and adtet specify to plot the respective treatment effects. For these effects to be plotted, they must be part of the model estimates. By default, estat effectsplot plots the effects estimated in the previous mediate command.

Main

noci removes plots of the pointwise confidence intervals. The default is to plot the confidence intervals.

Plot

plot\_options affects the rendition of all effect plots. The plot\_options can affect the size and color of markers, whether and how the markers are labeled, and whether and how the points are connected; see [G-3] marker\_options, [G-3] marker\_label\_options, and [G-3] cline\_options.

These settings may be overridden for specific plots by using the plot#opts() option.

- plot#opts(plot\_options) affects the rendition of the #th effect plot. The plot\_options can affect the size and color of markers, whether and how the markers are labeled, and whether and how the points are connected; see [G-3] marker\_options, [G-3] marker\_label\_options, and [G-3] cline\_options.
- recast(plottype) specifies that effects be plotted using plottype. plottype may be scatter, line, connected, bar, area, spike, dropline, or dot; see [G-2] graph twoway. When recast() is specified, the plot-rendition options appropriate to the specified plottype may be used in lieu of plot\_options. For details on those options, follow the appropriate link from [G-2] graph twoway.

CI plot

ciopts (rcap\_options) affects the rendition of confidence intervals; see [G-3] rcap\_options.

These settings may be overridden for specific confidence interval plots with the ci#opts() option.

- ci#opts (rcap\_options) affects the rendition of the #th confidence interval; see [G-3] rcap\_options.
- recastci (plottype) specifies that confidence intervals be plotted using plottype. plottype may be rarea, rbar, rspike, rcap, rcapsym, rline, rconnected, or rscatter; see [G-2] graph twoway. When recastci () is specified, the plot-rendition options appropriate to the specified plottype may be used in lieu of rcap\_options. For details on those options, follow the appropriate link from [G-2] graph twoway.
- level(#) specifies the confidence level, as a percentage, for confidence intervals. The default is level(95) or as set by set level; see [U] 20.8 Specifying the width of confidence intervals.

Add plots

addplot(plot) provides a way to add other plots to the generated graph; see [G-3] addplot\_option.

Y axis, X axis, Titles, Legend, Overall

twoway\_options are any of the options documented in [G-3] twoway\_options, excluding by(). These include options for titling the graph (see [G-3] title\_options) and for saving the graph to disk (see [G-3] saving\_option).

# Remarks and examples

Below we provide examples for predict. To see an example of estat proportion, see A simple causal mediation model in [CAUSAL] mediate. To see an example of estat cde, see Estimating controlled direct effects in [CAUSAL] mediate. To see an example of estat effectsplot, see Causal mediation model with continuous treatment in [CAUSAL] mediate. An example of estat rr and estat or is shown in Estimating treatment effects on different scales in [CAUSAL] mediate.

#### Example 1: Predicting individual-level direct, indirect, and total effects

We can use predict to make a variety of predictions from the fitted mediation model, such as individual-level direct, indirect, and total effects; potential outcomes; and linear predictions and expected values of the outcome and mediator. Suppose we have the following mediation model with binary outcome and binary mediator:

```
. use https://www.stata-press.com/data/r19/wellbeing
(Fictional well-being data)
. mediate (bwellbeing age gender i.hstatus basewell, logit)
          (bbonotonin, logit)
          (exercise)
Iteration 0: EE criterion = 8.253e-18
Iteration 1: EE criterion = 6.067e-33
                                                            Number of obs = 2,000
Causal mediation analysis
Outcome model:
                    Logit
Mediator model:
                    Logit
Mediator variable: bbonotonin
Treatment type:
                    Binary
                              Robust
 bwellbeing
               Coefficient
                             std. err.
                                                  P>|z|
                                                             [95% conf. interval]
                                             7.
NIE
    exercise
  (Exercise
         VS
   Control)
                  .1052971
                              .0170666
                                           6.17
                                                  0.000
                                                             .0718472
                                                                          .1387471
NDE
    exercise
  (Exercise
   Control)
                  .1524917
                              .0208284
                                           7.32
                                                  0.000
                                                             .1116689
                                                                          .1933146
TF
    exercise
  (Exercise
   Control)
                  .2577889
                                 .0143
                                          18.03
                                                   0.000
                                                             .2297613
                                                                          .2858164
```

Note: Outcome equation includes treatment-mediator interaction.

Using predict without options yields estimated individual-level natural indirect effects:

```
. predict nie
(option nie assumed; natural indirect effect)
```

We could go ahead and predict individual-level direct and total effects by using options nde and te, respectively:

- . predict nde, nde
- . predict te, te

Here is an excerpt from the data showing the predicted effects for five individuals:

. list nie nde te in 1/5

|    | nie      | nde      | te       |
|----|----------|----------|----------|
| 1. | .0504899 | .2496191 | .3001091 |
| 2. | .1693522 | .1037404 | .2730926 |
| 3. | .2145208 | .3612216 | .5757424 |
| 4. | .0265223 | .1576028 | .1841251 |
| 5. | .2005004 | .3735286 | .574029  |

We can see that the indirect and direct effects sum to the total effect for each individual. The differences in effects between individuals are due to their differences in covariates. Had we fit the model without covariates, the predicted effects would be constant over the sample.

If we look at the sample means of the newly generated variables nie, nde, and te, we can see that their averages match the estimates from mediate for NIE, NDE, and TE, respectively:

. summarize nie nde te

| Variable | Obs        | Mean                   | Std. dev.                                | Min                                                        | Max                                                                         |
|----------|------------|------------------------|------------------------------------------|------------------------------------------------------------|-----------------------------------------------------------------------------|
| nie      | 2,000      | .1052971               | . 0883299                                | .000014                                                    | .2529227                                                                    |
| nde      | 2,000      | .1524917               | . 1354418                                | .0001044                                                   | .3877526                                                                    |
| te       | 2,000      | . 2577889              | .2037248                                 | .0001184                                                   | .5757825                                                                    |
|          | nie<br>nde | nie 2,000<br>nde 2,000 | nie 2,000 .1052971<br>nde 2,000 .1524917 | nie 2,000 .1052971 .0883299<br>nde 2,000 .1524917 .1354418 | nie 2,000 .1052971 .0883299 .000014<br>nde 2,000 .1524917 .1354418 .0001044 |

4

## Example 2: Predicting potential outcomes

In addition to individual-level effects, we can also predict individual-level potential outcomes by using the cmean option. By default, predict with cmean will compute the potential outcomes for the control level of the treatment variable. For example, if the treatment variable is binary and takes on the values 0 and 1, where 0 is the control level, we will predict potential outcomes  $Y_i[0, M_i(0)]$ :

. predict po\_y0m0, cmean

We can also target other potential outcomes by using the polevels() option. For instance, to compute potential outcomes  $Y_i[1, M_i(0)]$ , we specify option polevels (1,0):

. predict po\_y1m0, cmean polevels(1,0)

If we wish to predict all potential outcomes at once, we can use the *stub\** notation:

. predict po\_\*, cmean

In this case, there are four potential outcomes available, so Stata creates four new variables. Using describe, we can also see that the new variables are labeled according to the estimated potential outcome:

. describe po ?

| Variable                     | Storage                          | Display                          | Value | Variable label                                                                                                  |
|------------------------------|----------------------------------|----------------------------------|-------|----------------------------------------------------------------------------------------------------|
| name                         | type                             | format                           | label |                                                                                                    |
| po_1<br>po_2<br>po_3<br>po_4 | float<br>float<br>float<br>float | %9.0g<br>%9.0g<br>%9.0g<br>%9.0g |       | Conditional mean, Y[0,M(0)] Conditional mean, Y[1,M(0)] Conditional mean, Y[0,M(1)] Conditional mean, Y[1,M(1)] |

4

## Stored results

estat proportion stores the following results in r():

Scalars

r(N) number of observations

Macros

r(title) title in estimation output

Matrices

vector of estimated proportions or percentages r(b)r(V) variance-covariance matrix of the estimates

r(table) matrix containing the estimates with their standard errors, test statistics, p-values, and confidence

intervals

estat cde stores the following results in r():

Scalars

r(N)number of observations

Macros

r(title) title in estimation output

Matrices

vector of estimated controlled direct effects or their contrasts r(b)

r(V) variance-covariance matrix of the estimates

r(table) matrix containing the estimates with their standard errors, test statistics, p-values, and confidence

intervals

estat or, estat rr, and estat irr store the following results in r():

Scalars

r(N) number of observations confidence level r(level)

Matrices

vector of transformed treatment effects (log scale) r(b)variance-covariance matrix of the estimates r(V)

r(table) matrix containing the estimates with their standard errors, test statistics, p-values, and confidence

intervals

## Also see

[CAUSAL] **mediate** — Causal mediation analysis

[U] 20 Estimation and postestimation commands

Stata, Stata Press, Mata, NetCourse, and NetCourseNow are registered trademarks of StataCorp LLC. Stata and Stata Press are registered trademarks with the World Intellectual Property Organization of the United Nations. StataNow is a trademark of StataCorp LLC. Other brand and product names are registered trademarks or trademarks of their respective companies. Copyright © 1985–2025 StataCorp LLC, College Station, TX, USA. All rights reserved.

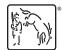

For suggested citations, see the FAQ on citing Stata documentation.